## Quelques conseils pour réaliser votre infographie

L'infographie offre un design particulièrement propice aux supports de communications.

Alliant graphiques, chiffres, images et textes, elle a pour objectif l'organisation rigoureuse et simplifiée de données à destination d'un public avide de fluidité et de clarté.

- **0.** Définir le message, le public cible et le format
- **1.** Prévoir une grande section pour le titre
- **2.** Créer une infographie à 2 colonnes maximum pour préserver la lisibilité
- **3.** Adopter une charte graphique : relier vos différents éléments par une même **caractéristique graphique**. Cela peut être un style d'icônes, une palette de couleurs unique, des repères visuels récurrents (puces, cadres, etc.), etc.
- **4.** Différencier chaque section pour faciliter la lecture
- **5.** Aérer votre mise en page en conservant des espaces vides
- **6.** Mettre en valeur les données essentielles : une fois les données sélectionnées, définir la place de chaque information : prioritaire ou secondaire, déterminer le point focal
- **7.** Choisir la police : simple pour faciliter la lecture, fantaisie pour créer une identité, un style (réservée aux titres)
- **8.** Choisir les pictogrammes et les graphiques appropriés
- **9.** Créer votre propre palette de couleurs : à partir du cercle chromatique
- **10.** Aligner les éléments pour une cohérence graphique : marges identiques à gauche et à droite, espace identique entre les différents éléments

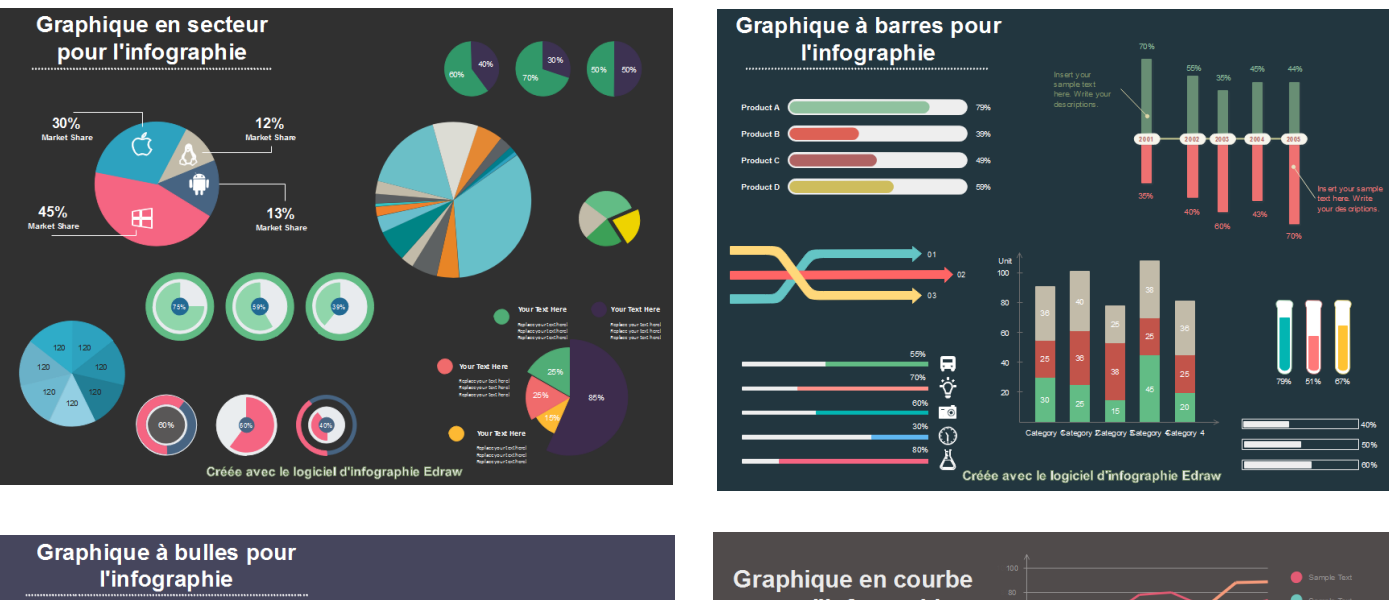

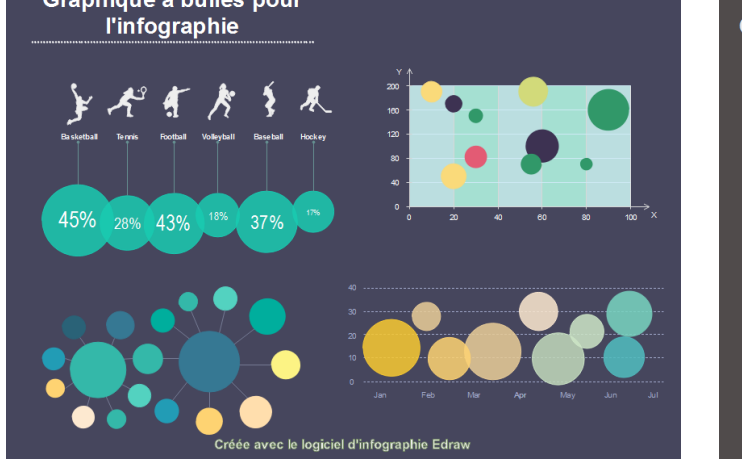

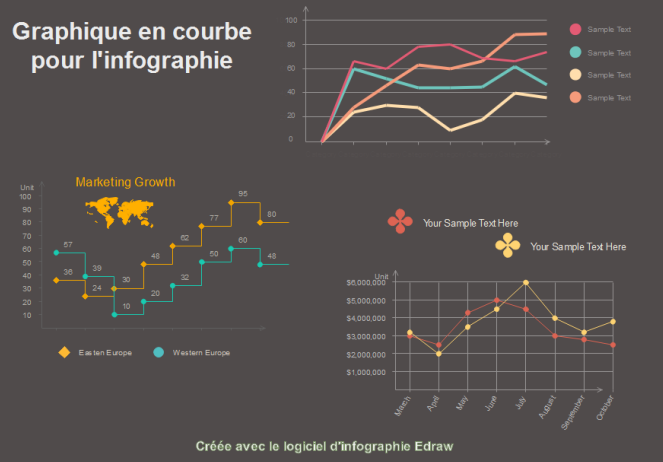

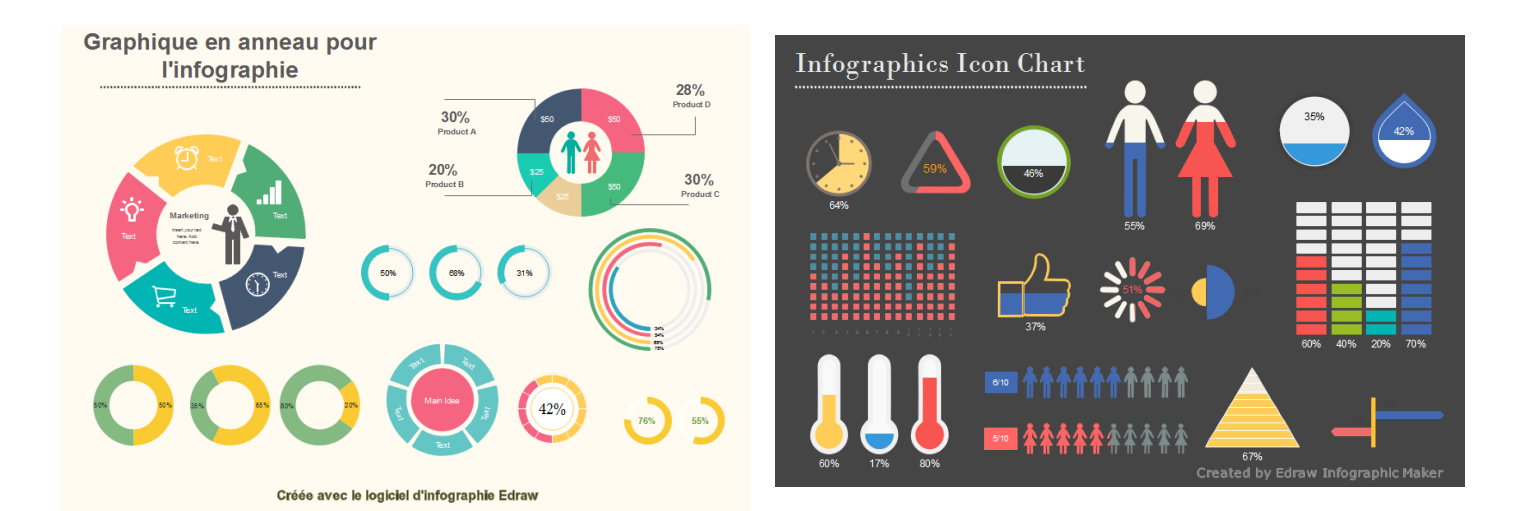

[http://tomatosphere.parlonssciences.ca/Ressources/bibliotheque/ArticleId/6272/crateur](http://tomatosphere.parlonssciences.ca/Ressources/bibliotheque/ArticleId/6272/crateur-dinfographie.aspx)[dinfographie.aspx](http://tomatosphere.parlonssciences.ca/Ressources/bibliotheque/ArticleId/6272/crateur-dinfographie.aspx) <https://www.edrawsoft.com/fr/infographics/popular-infographic-charts.php>